## **kubectl run**

kubectl run nginx --image nginx --port=80

• [kubectl](https://moro.kr/open/kubectl)

From: <https://moro.kr/>- **Various Ways**

Permanent link: **<https://moro.kr/open/kubectl-run>**

Last update: **2021/10/14 02:17**

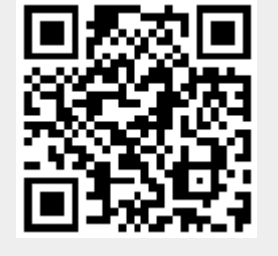